# **como excluir a conta do pixbet**

- 1. como excluir a conta do pixbet
- 2. como excluir a conta do pixbet :jogo carnival slots
- 3. como excluir a conta do pixbet :como usar o bonus do bet7k

### **como excluir a conta do pixbet**

#### Resumo:

**como excluir a conta do pixbet : Aumente sua sorte com um depósito em condlight.com.br! Receba um bônus especial e jogue com confiança!** 

contente:

Hoje, gostaria de compartilhar minha experiência com o mercado de apostas "1x2 + Ambos os Times Marcam" da Pixbet. Essa é uma ótima opção para aqueles que desejam adicionar um pouco de emoção às partidas esportivas, além de potentially obter algum dinheiro extra. Compreendendo o Mercado "1x2 + Ambos os Times Marcam"

Antes de mergulhar na minha experiência, é importante entender como funciona esse tipo de mercado. Essa é uma aposta comum em como excluir a conta do pixbet eventos de futebol, onde você está tentando prever o resultado final da partida. Existem três opções para essa aposta: 1:

Aposta na vitória da casa

[cash out parcial betfair](https://www.dimen.com.br/cash-out-parcial-betfair-2024-06-23-id-17536.pdf)

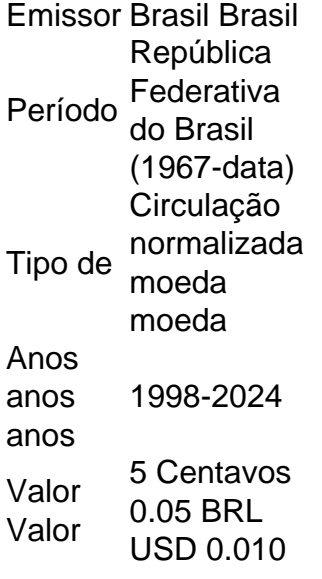

1 centavo Lapulapu. 5 centavosMelchora Aquino. 10 centavos Francisco Baltazar. 25 centavo Juan Luna.

### **como excluir a conta do pixbet :jogo carnival slots**

Reparar o banco de dados ou corrigir o Banco de Dados credenciais credenciaisn n Outro problema comum que pode causar o 500 Internal Server Error é um banco de dados corrompido em como excluir a conta do pixbet seu site. Você pode considerar a restauração do banco da base de banco a partir de um backup ou repará-lo. Para WordPress, o erro pode ocorrer se o site não conseguir se conectar ao site banco de dados..

A Esportes da Sorte é uma marca permanente ao Mobile Mix Group, empresa licenciada pela

pelas autoridades de Curaçao e por outras licenças mais seguras para maior credibilidade.

A Esportes da Sorte é uma empresa de jogos online que oferece diversas opes dos jogos, como apostas desanimadoras e casinos on-line.

Uma empresa está licenciada em como excluir a conta do pixbet Curaçao, uma das jurasdições mais segura e respostas no jogo online.

A Esportes da Sorte tem uma boa reputação no mercado, com muitos anos de experiência em como excluir a conta do pixbet fornecer jogos do alto valor.

O que é a licenciatura de Curaçao?

## **como excluir a conta do pixbet :como usar o bonus do bet7k**

Mauricio Pochettino desafiou o Chelsea a provar que não são "Cole Palmer Football Club" caso tenham de enfrentar Arsenal na terça-feira sem seu jogador da temporada.

Palmer, que tem sido a principal fonte de objetivos e criatividade do Chelsea desde como excluir a conta do pixbet entrada no Manchester City como excluir a conta do pixbet setembro passado é uma dúvida para o passeio ao Emirates Stadium por causa da doença. Mas não se preocupe sobre seu lado jovem ser capaz ou mesmo vencer Arsenal sem ter um melhor avanço; Pochettino quer mostrar aos jogadores dele como eles são dependentes dos 21 anos!

"É um bom desafio caso Palmer não esteja disponível", disse o treinador do Chelsea. "é uma boa oportunidade para os companheiros de equipe, se eu for companheiro da Cole como excluir a conta do pixbet como excluir a conta do pixbet posição ou numa situação similar vou me motivar a ir lá amanhã e mostrar que é clube no futebol americano inglês."

Palmer deixou outros na sombra para a maior parte da campanha e houve indícios de tensão quando Chelsea bateu Everton 6-0 semana passada. Noni Madueke and Nicolas Jackson foram criticados por tentarem arrebatar uma penalidade do mesmo, mas Pochettino negou que alguns dos seus jogadores tenham inveja pelo sucesso dele: "Não é um bom exemplo pra eles - porque ele está fazendo tão bem o desafio? Eles não são capazes disso!"

Pochettino, cujo lado precisa se recuperar de como excluir a conta do pixbet derrota na semifinal da FA Cup pelo Manchester City no sábado (terça-feira), não decidiu quem vai tomar penalidades caso Palmer esteja fora. "Eu decidirei quando escolher o XI inicial mas temos jogadores como Noni Madueke ", Gallagher "Conor" ou até Jackson que podem atirar". Ele disse: "Vai depender." Claro...

Pochettino disse que não precisa falar com Moisés Caicedo sobre como excluir a conta do pixbet disciplina no campo. O meio-campista de 115m teve sorte como excluir a conta do pixbet ser expulso contra City por um desafio forçado a sair Jack Grealish, pois Caiced esteve envolvido na ocorrência semelhante entre Ryan Gravenberch e Anthony Gordon do Newcastle

"Nessas situações, ele estava um pouco mais ansioso ou nervoso sobre o desempenho para talvez se esforçar até a borda", disse Pochettino. "Agora é muito melhor: Ele está calmo e relaxado; estamos felizes".

skip promoção newsletter passado

Inscreva-se para:

Futebol Diário

Comece suas noites com a visão do Guardião sobre o mundo futebolístico.

Aviso de Privacidade:

As newsletters podem conter informações sobre instituições de caridade, anúncios on-line e conteúdo financiado por terceiros. Para mais informação consulte a nossa Política De Privacidade Utilizamos o Google reCaptcha para proteger nosso site; se aplica também à política do serviço ao cliente da empresa:

após a promoção da newsletter;

"Quando você é um meio-campista que precisa defender, está mais envolvido como excluir a conta do pixbet ações onde talvez às vezes precise ser agressivo. s vez fica no limite."

Author: condlight.com.br Subject: como excluir a conta do pixbet Keywords: como excluir a conta do pixbet Update: 2024/6/23 2:18:10